#### **ROZDZIAŁ 1**

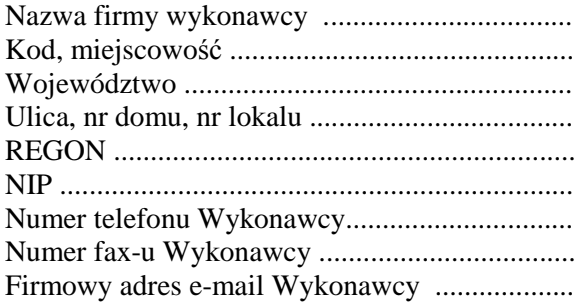

..............................., dnia ..............2007r

(miejscowość)

**Prezydent Miasta Legnicy Plac Słowia**ń**ski 8 59-220 Legnica** 

## **FORMULARZ OFERTY**

1. Nawiązując do ogłoszenia zamówienia publicznego z października 2007 roku do składania ofert w przetargu nieograniczonym na "Zakup z dostawą sprzętu komputerowo-telekomunikacyjnego wraz z urządzeniami peryferyjnymi i oprogramowaniem dla Urzędu Miasta Legnica" oferujemy za całe zamówienie cenę ryczałtową : brutto ..................................zł, słownie ...................................................................................

w tym VAT ...........................zł, słownie ...............................................................................

w tym :

#### **1. Serwer z oprogramowaniem**

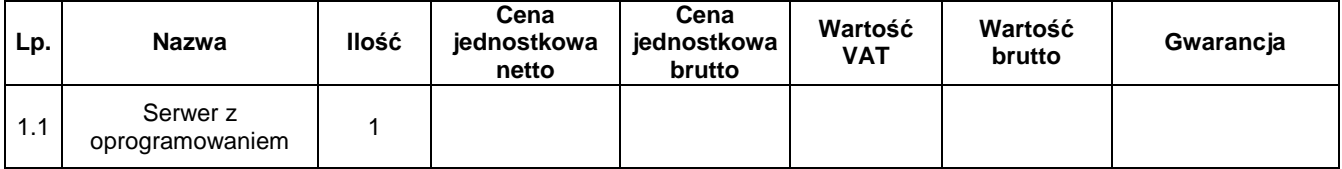

#### **2. Komputer biurowy**

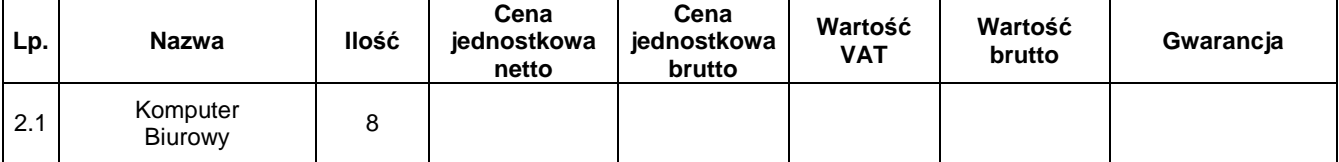

#### **3. Monitory LCD**

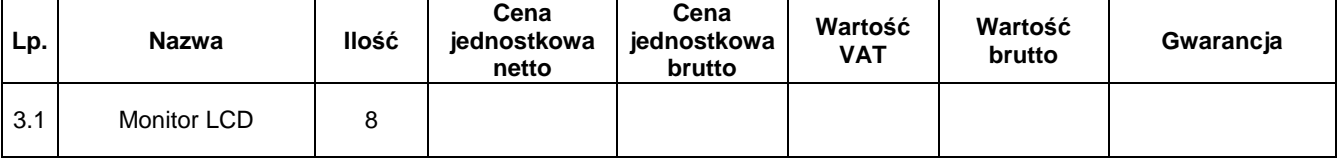

### **4. Drukarki i skanery**

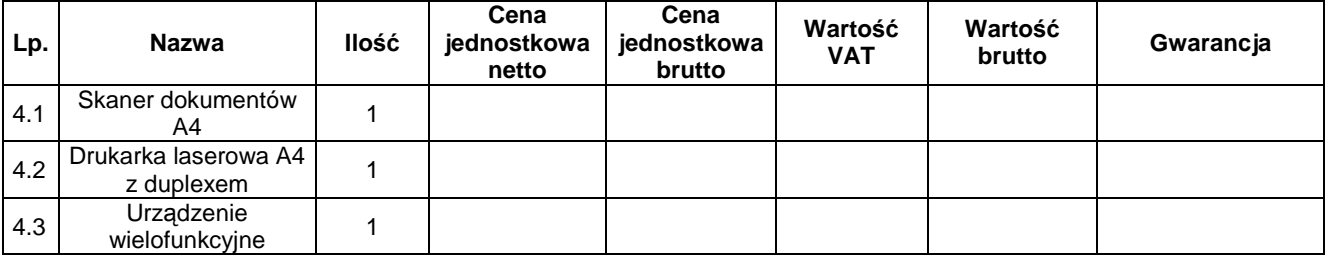

# **5. Zasilacz awaryjny**

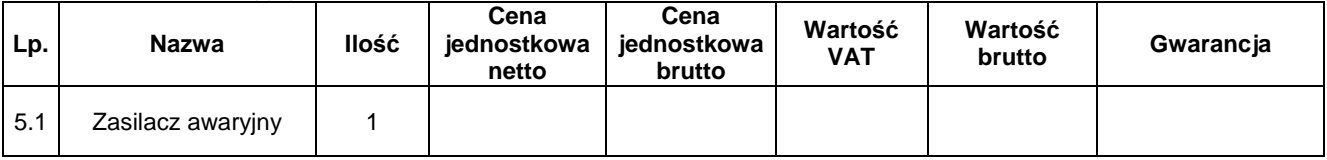

### **6. Sprz**ę**t i akcesoria telekomunikacyjne**

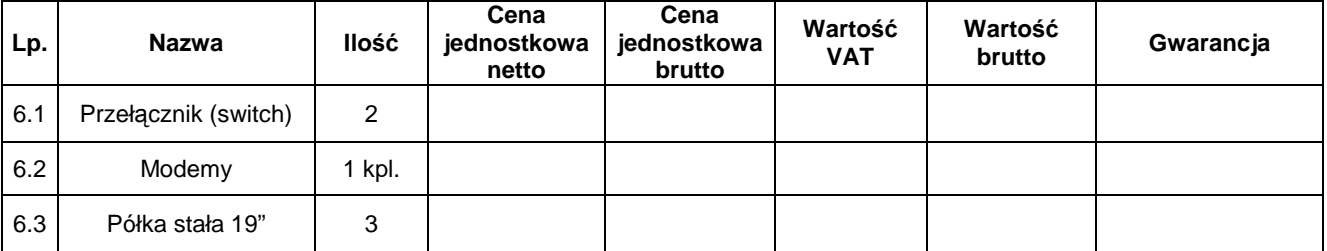

### **7. Pami**ę**ci**

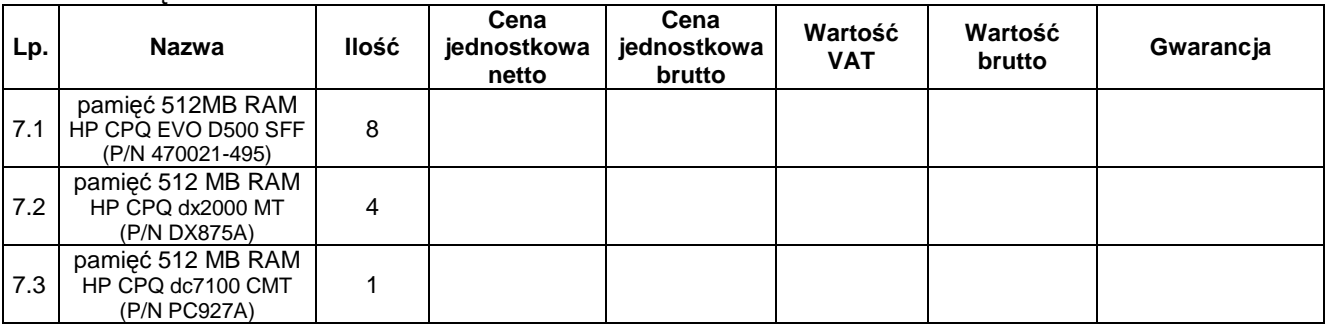

### **8. Oprogramowanie**

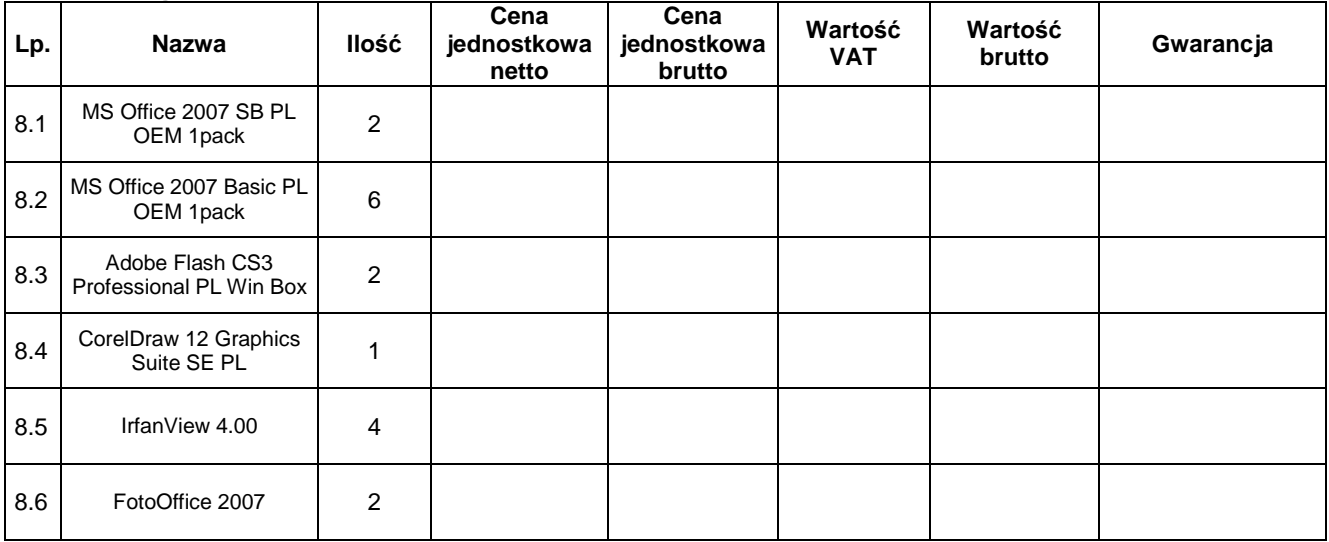

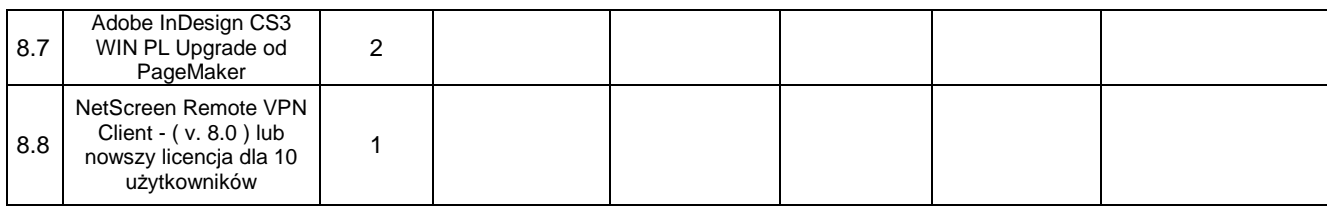

- 2. Termin realizacji : **3 tygodnie po podpisaniu umowy.**
- 3. Warunki płatności : 21 dni od dnia dostarczenia faktury Zamawiającemu.
- 5. Oświadczamy, że zapoznaliśmy się z warunkami zamówienia i nie wnosimy do niego żadnych uwag ani zastrzeżeń oraz że zdobyliśmy konieczne informacje do przygotowania i złożenia oferty.
- 6. Oświadczamy, że zawarty w specyfikacji istotnych warunków zamówienia projekt szczegółowych warunków umowy został przez nas zaakceptowany i zobowiązujemy się w przypadku wyboru naszej oferty do zawarcia umowy na wyżej wymienionych warunkach w miejscu i terminie wyznaczonym przez Zamawiającego.
- 7. Oświadczamy, Ŝe dokonaliśmy podziału oferty na część jawną str. ..................................... ( część ta nie zawiera informacji stanowiących tajemnicę w rozumieniu przepisów ustawy o zwalczaniu nieuczciwej konkurencji) i **cz**ęść **niejawn**ą **str.** ............................................
- 8. Załącznikami do oferty są :
	- (1) .................................. (2) ..................................
- 9. Osobą uprawnioną do kontaktu z Zamawiającym jest : Imię i nazwisko ........................................................................................................................ Numer telefonu ....................... , numer faksu .........................e-mail .....................................

 Podpisano .................................................................... (upoważniony przedstawiciel wykonawcy) .................................................................... ( nazwa, adres)